# **horizon-ltsp - Feature - Fonctionnalité #1634**

## **Création de la swap avec le bon UUID (Ajout de mkswap-uuid)**

13/09/2011 16:39 - Eric Seigne

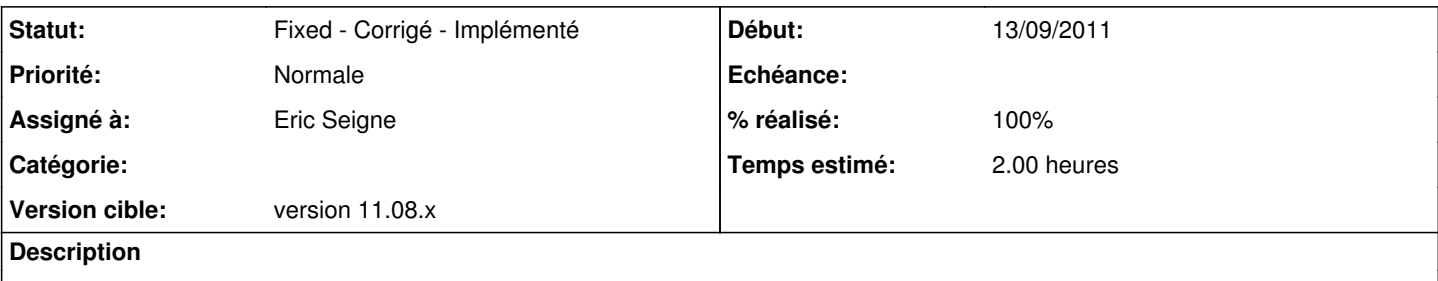

Lors de la restauration des maquettes on a un erreur sur mkswap-uuid ... il manque cette commande dans l'arborescence LTSP de clonezilla.

## **Révisions associées**

## **Révision dc0afc14 - 13/09/2011 17:08 - Eric Seigne**

fix #1634: mkswap avec l'uuid

## **Historique**

## **#1 - 13/09/2011 19:00 - Eric Seigne**

Finalement cette commande n'était pas nécessaire, la mkswap de ltsp44 propose déjà le -U UUID ... correctif donc apporté dans le script shell restaure :)

Je vais modifier le titre du ticket de ce pas.

## **#2 - 13/09/2011 19:01 - Eric Seigne**

*- Sujet changé de Ajout de mkswap-uuid à Création de la swap avec le bon UUID (Ajout de mkswap-uuid)*

## **#3 - 13/09/2011 19:09 - Eric Seigne**

- *Projet changé de horizon-ltsp-clonezilla à horizon-ltsp*
- *Version cible version-11.08 supprimé*

## **#4 - 13/09/2011 19:12 - Eric Seigne**

- *Statut changé de Assigned En cours à Fixed Corrigé Implémenté*
- *Version cible mis à version 11.08.x*
- *% réalisé changé de 50 à 100*

C'est ok pour moi, à vérifier à l'occasion. paquer horizon-ltsp-11.08.0.15